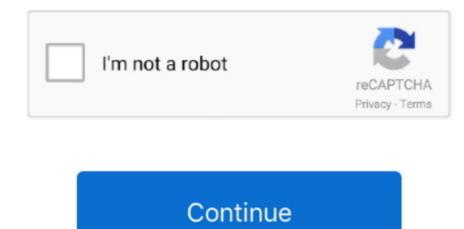

## Mio Moov M400 Map Update Download

If your Mio does not have a built-in TMC receiver, you will need to install the TMC accessory kit (may be sold separately - see www.. 13 Troubleshooting 14 Regulatory information 15 Regulatory information 15 Regulatory informa

Use of another type of charger will result in malfunction and/or danger This product is intended to be supplied by a LISTED Power Unit marked with "LPS", "Limited Power Source"... • To turn on your Mio, slide the power switch to the OFF position.. The new maps wil now be installed When complete click 'close' then click on the 'Subscriptions' tab Click on the button 'Recover subscriptions' and click 'yes' Any issue please comment below or message me.. Turn on the device and connect to the PC 3 Open the MioMore Desktop and download and install any updates offered... • How do I play music or video? 12 How do I receive audio through my vehicle speakers?.

## moov update

moov update, reserved-moov-update, mio moov update, mio moov m400 update, mio moov m400 update, mio maov m400 update, mio maov m400 update, mio m400 update, mio m400 update, mio m400 update, mio m40

Important information for using the manual It is important to understand the terms and typographical conventions used in this manual.. Moov 500 Map Updates• Moov Spirit Series Hardware Manual • On main roads, the distance to an exit calculated by your Mio may be further than the distance shown on road signs.. mio com • Getting to know your Mio S300 Series Power switch Connector for in-car charger, USB cable, home charger (sold separately) Speaker Main Menu button Cradle slot Touch screen Slot for microSD<sup>TM</sup> memory card.. The battery can take up to 4 hours to fully charge. Tick the boxes, then click 'install maps' button Medieval 2 total war walkthrough.. Your Mio will enter a suspended state When you next turn it on, your Mio will return to the last screen that you used.

## mio moov update

How do i download a video or burn to a disk for I recommend the TMC version only for Mio Moov S and Spirit.. Click on the 'My Maps' tab and then you will see the maps in yellow.. Please read this manual carefully before using your Mio for the first time Keep this manual in a safe place and use as your first point of reference.. Mio Moov 200 Map UpdateSimcity 4 mac torrent • How do I charge the battery? Your Mio has an internal battery that when fully charged, should provide power for up to 2 hours.. If the emailed guide is inadequate, then this is the guide for you Install the mioMore Desktop from the DVD provided 2.. • If your Mio has a built-in TMC receiver, you can receive live traffic information\* via the in-car charger which is used as an antenna.. 12 Reference 13 What is GPS? 13 How does my Mio receive GPS signals? 13 Caring for your Mio.

## mio moov m400 update

Download the new map ISO file from the link in the e-mail 5 In the MioMore desktop open the 'My Maps' tab, click 'open' after the new maps, then when the page loads click on the + infront of 'Europe' then tick the maps to remove and click 'Remove maps' 6.. e, the end of the exit ramp or road • Safety precautions About charging Use only the charger supplied with your device. e10c415e6f